# ДОГОВОР<br>КУПЛИ-ПРОДАЖИ № 5/67/8 3-69 01.03.2014

### г.Бийск

Общество с ограниченной ответственностью «Реагент» именуемое в дальнейшем «ПРОДАВЕЦ», в лице директора Холодкова Юрия Степановича, действующего на основании Устава, с одной стороны, и ЗАО «БИЙСКПРОМВОДЫ», именуемое в дальнейшем «ПОКУПАТЕЛЬ», в лице Логиновой Светланы Анатольевны, действующего на основании Устава, с другой стороны, заключили Договор о нижеследующем:

1. Предмет договора

1.1 «ПРОДАВЕЦ» обязуется поставить продукцию, согласно выписанных счетов в количестве и ассортименте согласно заявкам «ПОКУПАТЕЛЯ», а «ПОКУПАТЕЛЬ» принять и оплатить ее.

### 2. Условия поставки

2.1. Поставка продукции осуществляется в течение срока действия договора.

продукции каждую партию 2.2. Ассортимент, количество  $\mathbf{H}$ цена  $_{Ha}$ согласовываются дополнительно при подаче Покупателем заявки, поданной в письменной форме.

2.3. Поставляемая продукция должна соответствовать действующим ГОСТам, ТУ.

2.4. Продукция отгружается «ПОКУПАТЕЛЮ» со склада «ПРОДАВЦА» транспортом «ПОКУПАТЕЛЯ»

## З.Приемка продукции

3.1. «ПОКУПАТЕЛЬ» производит приёмку продукции в соответствии с действующим законодательством РФ.

3.2.В случае обнаружения недостачи, боя и некачественности продукции вызов противном случае, «ПРОДАВЕЦ» представителя «ПРОДАВЦА» обязателен. В ответственности за недостачу и ненадлежащее качество продукции не несёт.

3.3. Претензия по качеству и количеству продукции к «ПРОДАВЦУ» должна быть заявлена в письменной форме с приложением Акта о ненадлежащем качестве продукции в течение 10 (десяти) календарных дней после приемки продукции.

3.4. Право собственности и риск случайной гибели (случайной порчи) продукции переходит к «ПОКУПАТЕЛЮ» в момент ее получения от «ПРОДАВЦА»

### 4. Цена и сумма договора

Сумма договора составляет сто 4.1. Цена на продукцию является договорной. одиннадцать тысяч семьсот тридцать четыре рубля 78 копеек(111734-78рублей) с НДС

## 5. Порядок расчетов

5.1 «ПОКУПАТЕЛЬ» производит оплату в течение десяти рабочих дней с момента получения товарно-транспортной накладной. Оплата производится путем перечисленных денежных средств на расчетный счет «ПРОДАВЦА».

#### Форс-мажор 6.

6.1 Ни одна из сторон не несет ответственности за неисполнение или ненадлежащее исполнение обязательств по настоящему Договору, если докажет, что надлежащее исполнение оказалось невозможным вследствие действия непреодолимой силы, т.е. чрезвычайных и непредотвратимых при данных условиях обстоятельств.

### Арбитраж 7.

7.1. Все разногласия, возникающие в процессе исполнения настоящего Договора решаются путём переговоров. При не достижении согласия спор передаётся на рассмотрение арбитражного суда в соответствии с нормами материального и процессуального права России.

### 8. Срок действия договора

8.1. Настоящий Договор вступает в силу с момента подписания его сторонами и действует до 31 декабря 2014 года. Договор считается пролонгированным на каждый последующий год всякий раз, если за 30-ть дней до окончания срока его действия ни одна из сторон не заявит о своем несогласии на продление срока действия Договора. Во всем остальном, что не предусмотрено Договором, стороны руководствуются действующим законодательством РФ.

9. Юридические адреса, платежные реквизиты

Продавец:

Общество с ограниченной ответственностью «Реагент» (ООО»Реагент» ЙНН 2223012290 КПП222101001 О<u>ГРН</u> 1022201129455 656064, г. Барнаул, ул. Павловский практу 83А<br>Р/С 40702810700001071901 в «Социани Нован» 200 г. Барнаул

Директор<br>Холодков Ю.С.

Покупатель:

 $\gamma_{\rm c}$ 

Закрытое акционерное общество «Бийские промышленные воды» (ЗАО «БИЙСКПРОМВОДЫ») 659315, Алтайский край, г. Бийск, промзона, территория ОАО «Полиэкс» ОГРН 1062204040095 ИНН/КПП 2204027100/220401001 p/c 40702810702450131106 Отделение № 8644 Сбербанка России г.Барнаул, корр/с 301018102000000000604; БИК 040173604.

**PEAFEH** 

Генеральный директор Логинова С.А.

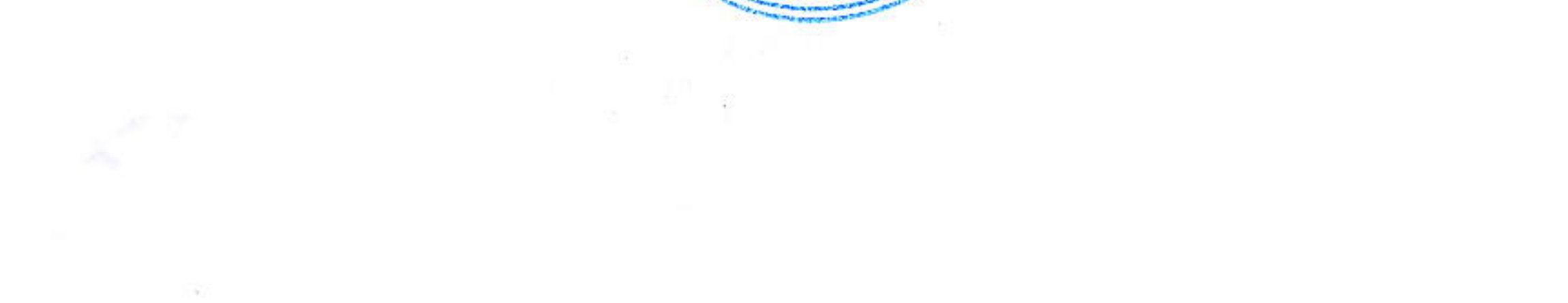

26

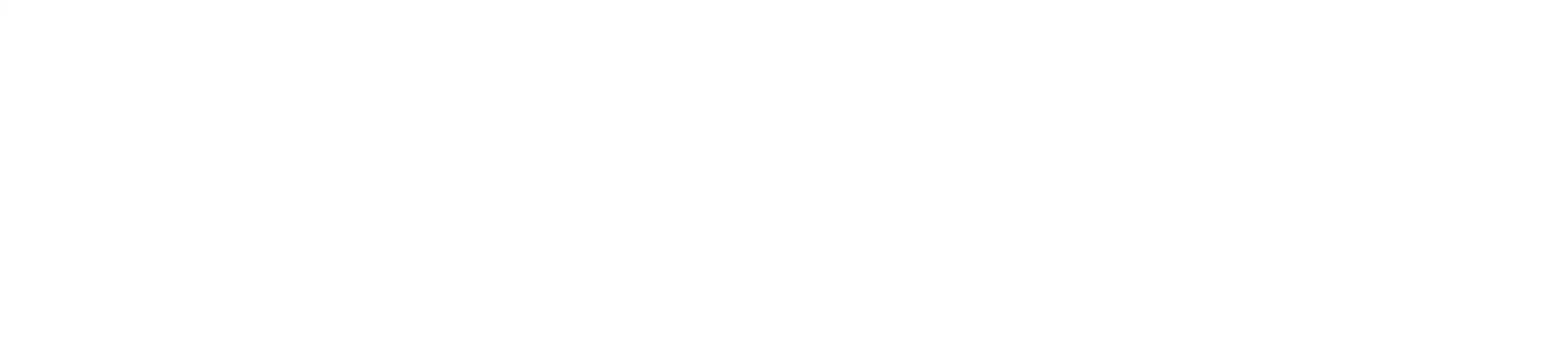

 $\sim 100$  $\sim$  10  $\pm$ 

 $\mathcal{L}$